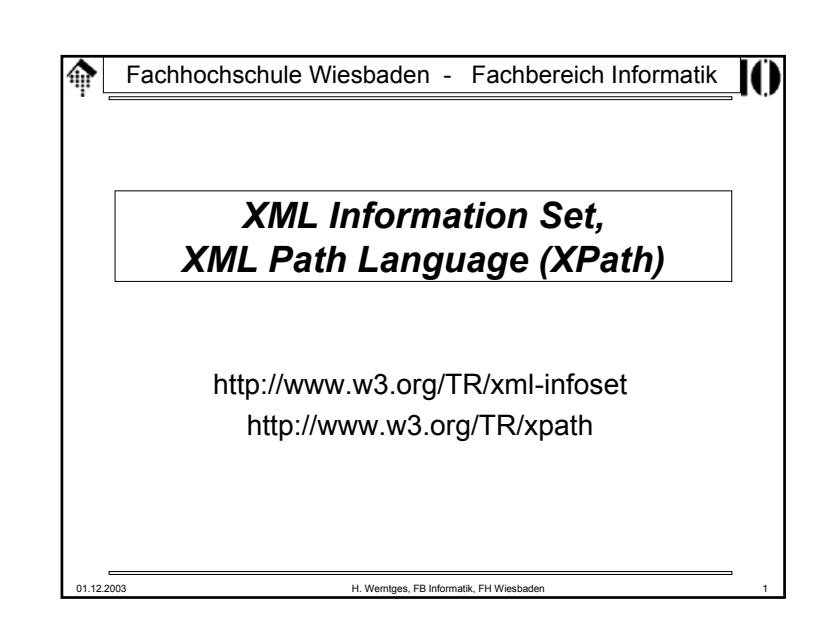

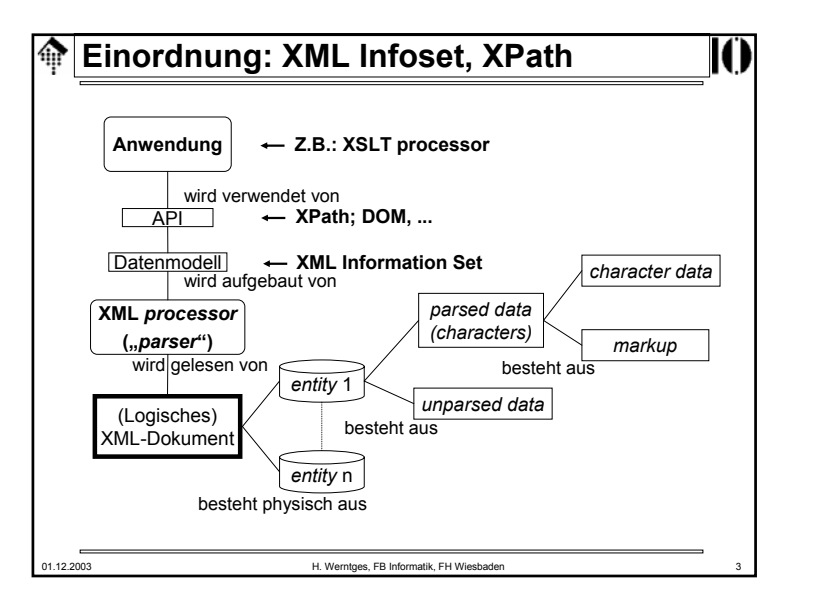

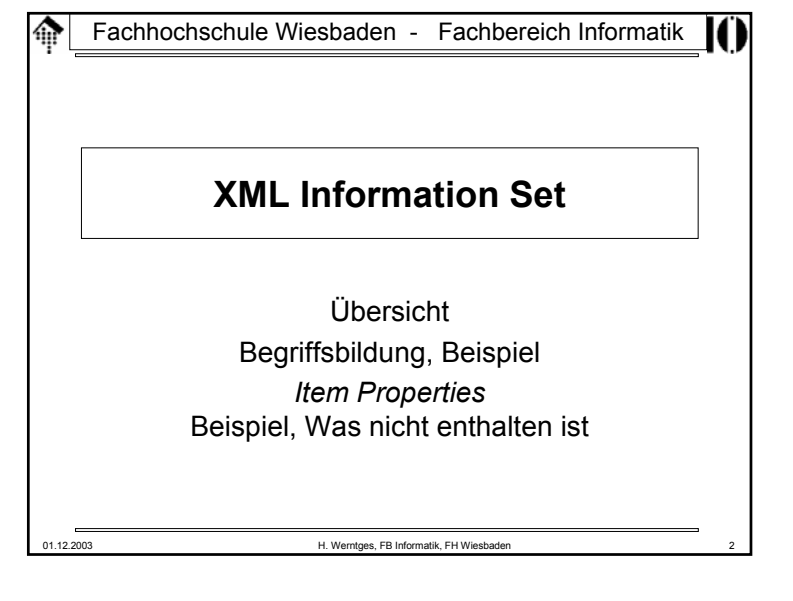

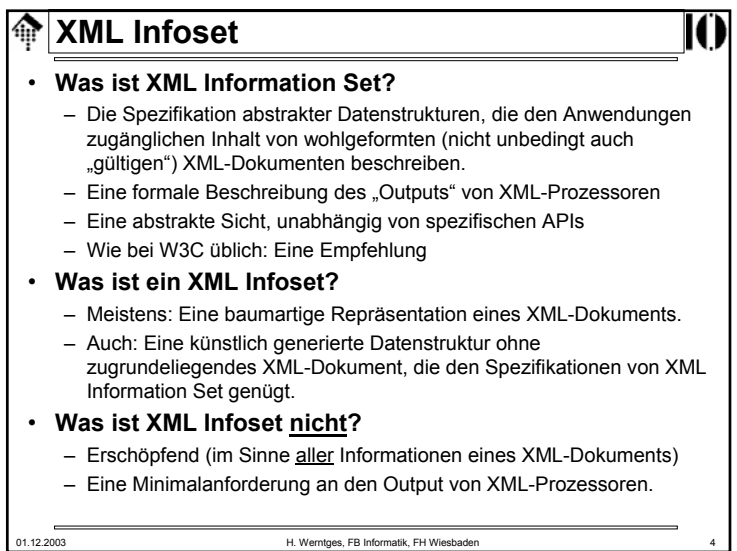

### **XML Infoset**

#### •**Begriffsbildung**

- *Information set* (Informationssatz) Entspricht einem Datenbaum (*tree*) Enthält genau ein *document item* und weitere *information items*.
- *Information item* (Ein Element des Infosatzes) Entspricht einem Knoten (*node*) in diesem Baum Enthält "Eigenschaften" (*properties*), z.B. Listen weiterer *info items.*
- Die Begriffe *tree* und *node* wurden vermieden, um zu betonen, dass Zugriffe auf den *information set* auch über andere Schnittstellen als baumartige erfolgen können, z.B. ereignisgesteuerte (*event-based*) oder anfrageartige (*query-based*).

### • **Vorsicht:**

– Elemente des Infosatzes lassen sich **nicht** 1:1 identifizieren mit Knoten des DOM oder Knoten bzw. Teilbäumen von XPath (obwohl dies auf weiten Strecken sehr wohl möglich ist).

01.12.2003 H. Werntges, FB Informatik, FH Wiesbaden 5

#### **XML Infoset:** *Information items* $\bigoplus$

- **Übersicht: Typen von** *Information Items*
	- *Document*
	- *Element*
	- *Attribute*
	- *Unexpanded entity reference*
	- *Character*
	- *Comment*
	- *Processing instruction*
	- *Notation*
	- *Unparsed entity reference*
	- *Namespace*

01.12.2003 H. Werntges, FB Informatik, FH Wiesbaden 7

### **XML Infoset**

- **Unterscheide folgende Werte von Eigenschaften voneinander:**
	- *"unbekannt" (unknown)*
	- *"kein Wert" (no value)*
	- Leere Zeichenkette / Liste / Menge
- Bemerkungen
	- Einem Attributwert kann die leere Zeichenkette zugewiesen werden. Dies ist ein anderer Inhalt als das Ausbleiben jeglicher Zuweisung!
	- In anderen Notationen werden die Schlüsselwörter "null" oder "nil" verwendet. Dies vermeidet die XML Infoset-Spezifikation, um Verwechslungen vorzubeugen, jedoch besteht konzeptionell eine enge Verwandtschaft.

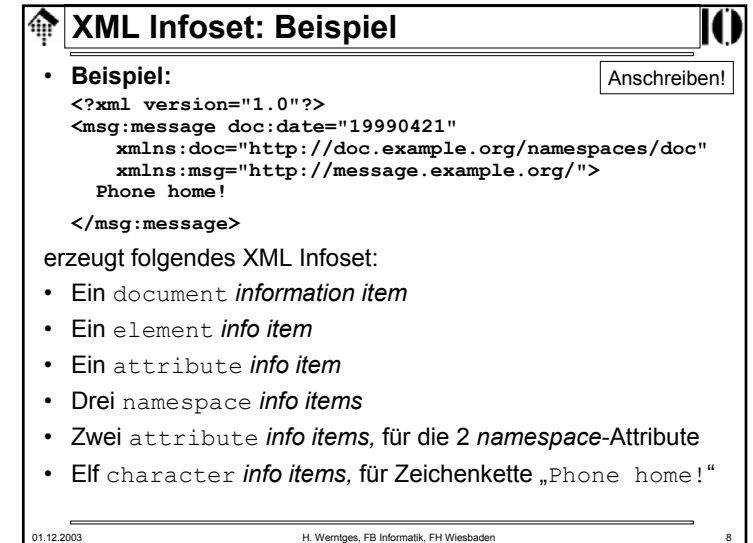

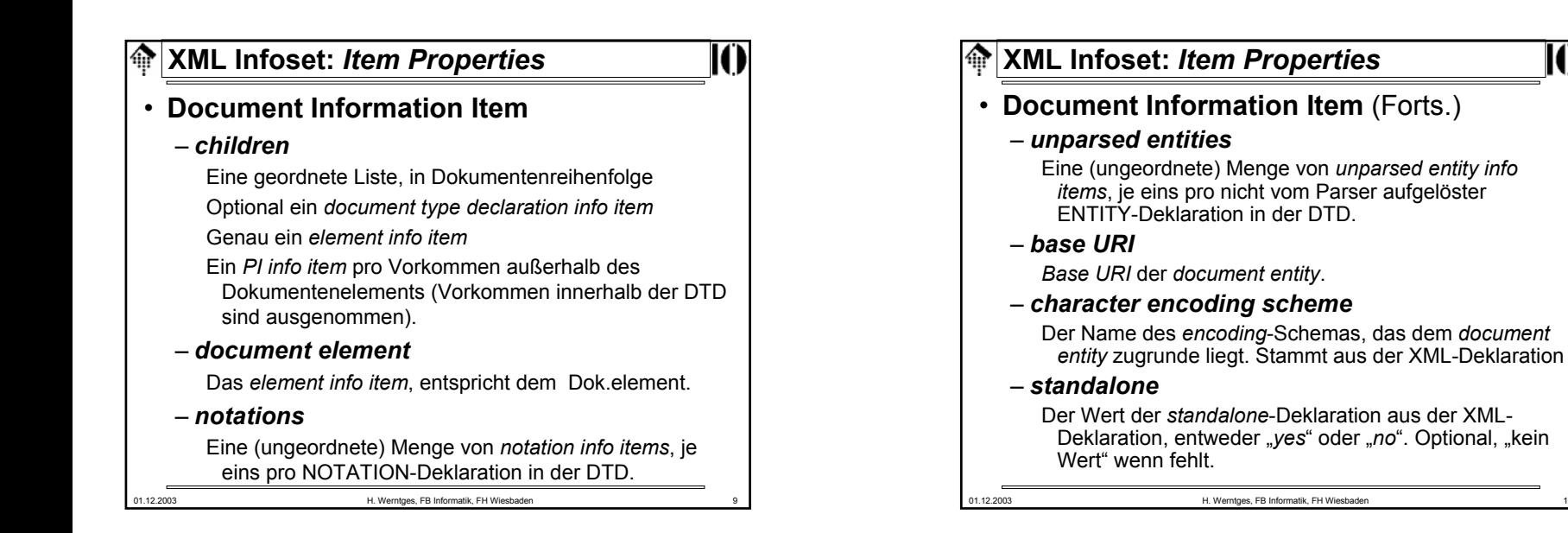

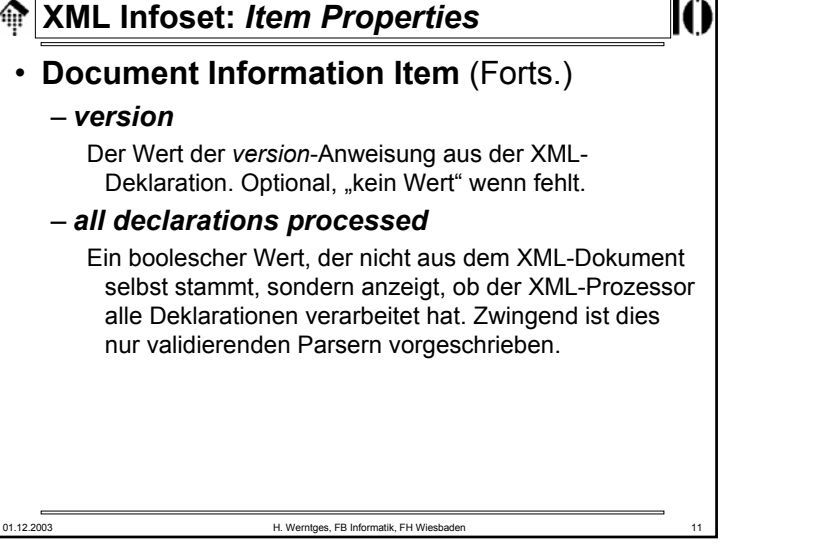

# ങ **XML Infoset**• Document info item **D1**: – children = ( **E1** ) – document element <sup>=</sup>**E1**– notations = (kein Wert) – unparsed entities = (kein Wert) – base URI = "file://…" // irgendeine passende Quelle – character encoding scheme = "UTF-8" // oder (kein Wert) ? – standalone = (kein Wert) – version = "1.0" – all declarations processed = true

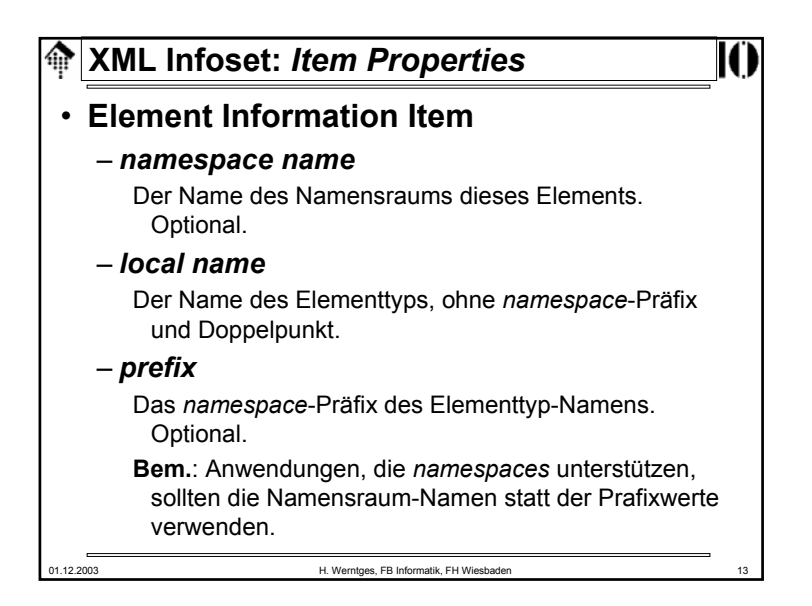

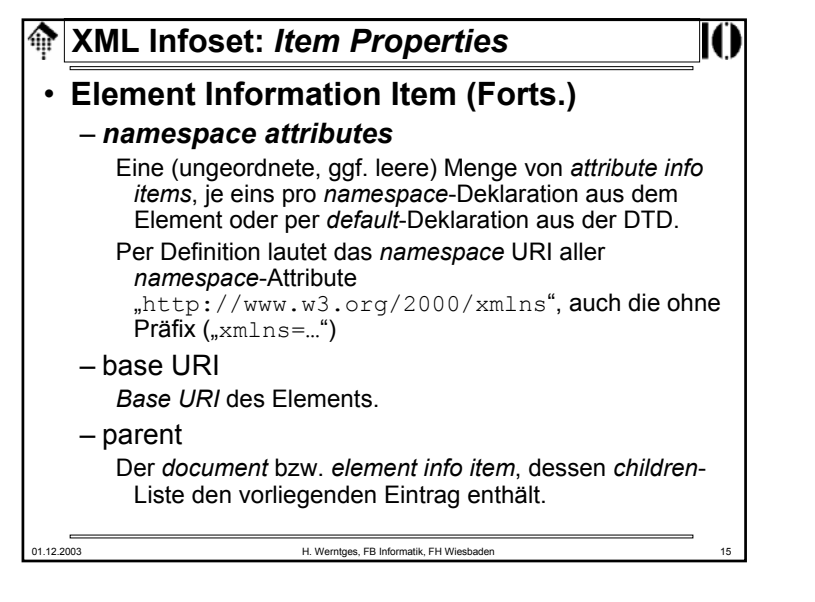

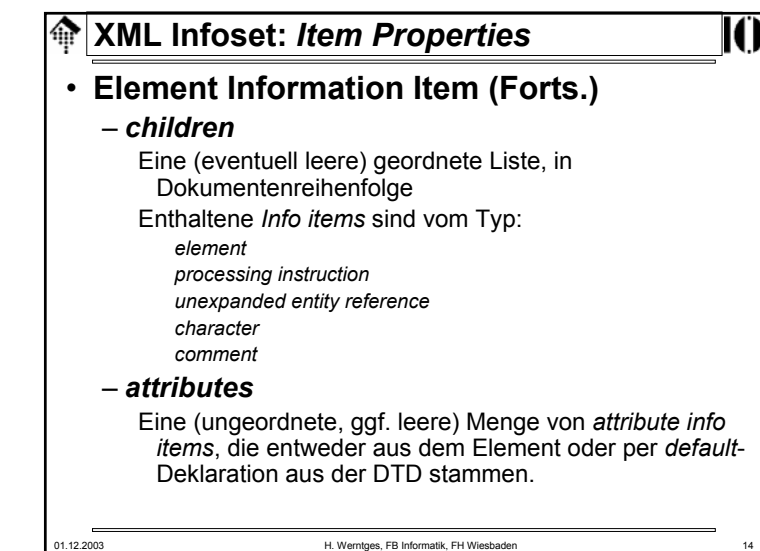

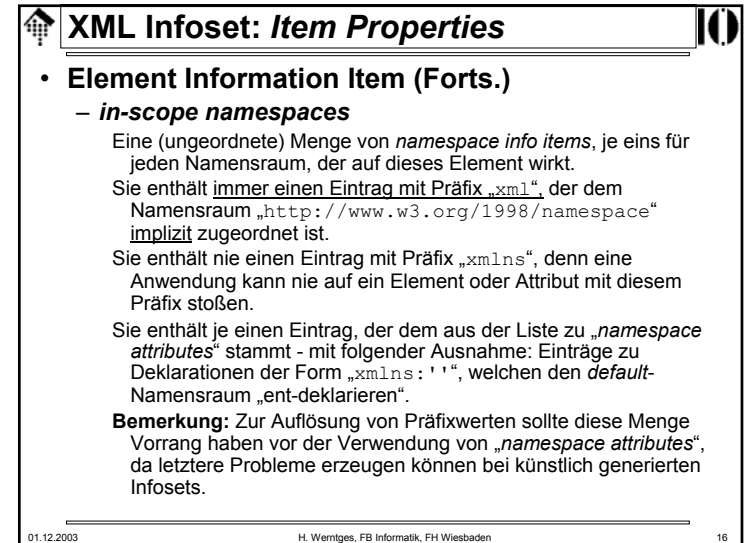

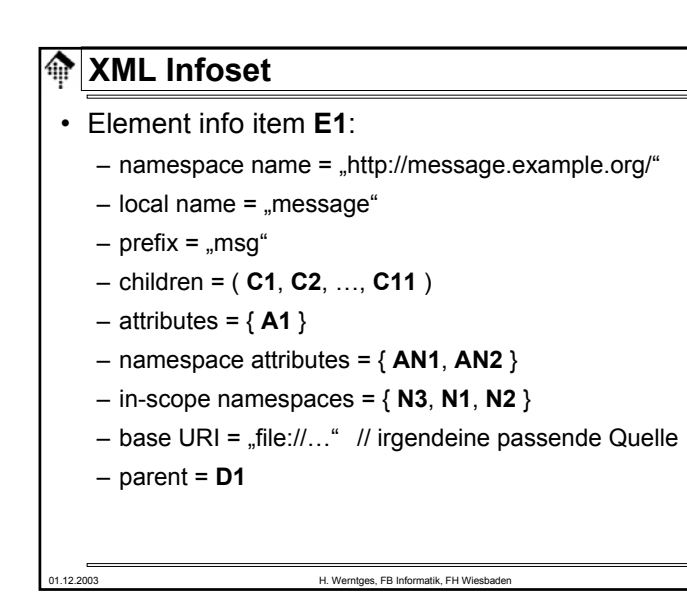

### 龠 **XML Infoset:** *Item Properties* • **Attribute Information Item (Forts.)** – *specified* Ein *flag*, das anzeigt, ob das Attribut tatsächlich im Element spezifiziert wurde (und nicht per default-Deklaration der DTD gefüllt wurde). – *attribute type* Gültige Werte sind ID, IDREF, ENTITY, ENTITIES, NMTOKEN, NMTOKENS, NOTATION, CDATA und ENUMERATION."ohne Wert", falls das Attribut nicht deklariert wurde, "unbekannt", falls es eine ungelesene Deklaration gab. 01.12.2003 H. Werntges, FB Informatik, FH Wiesbaden 19

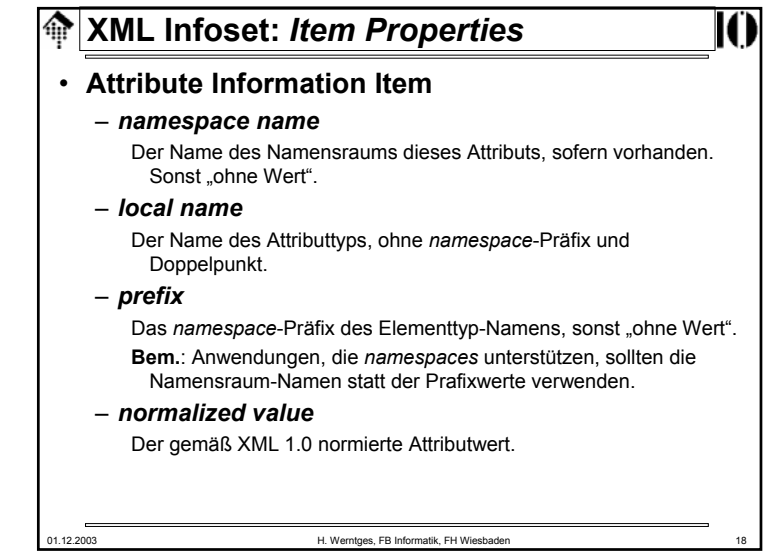

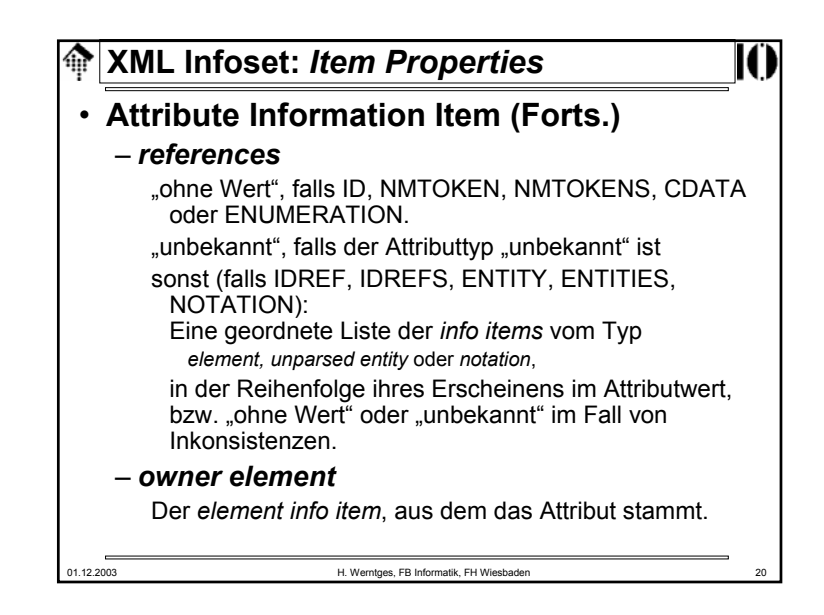

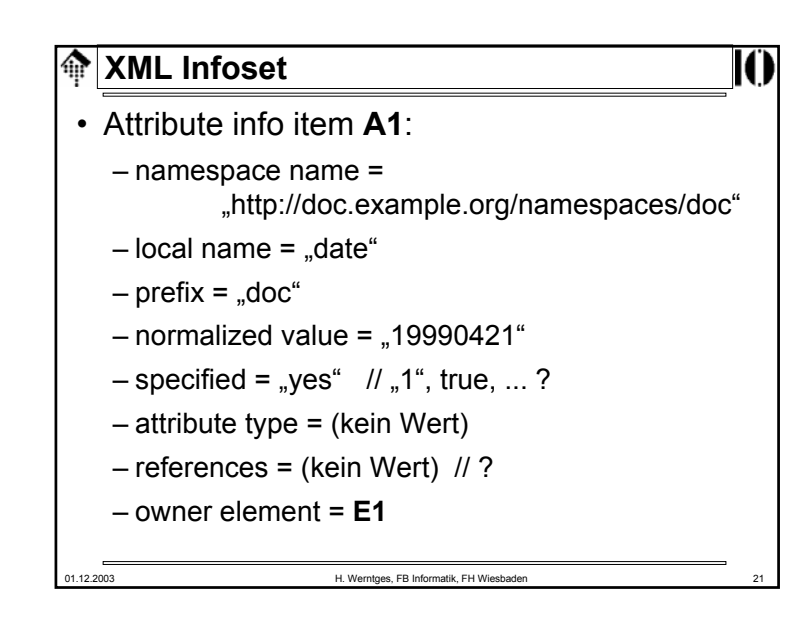

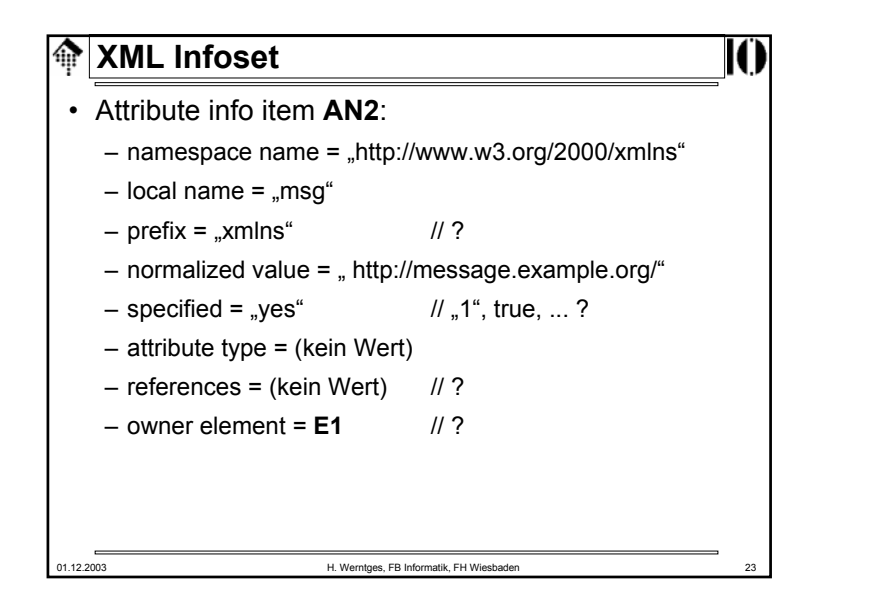

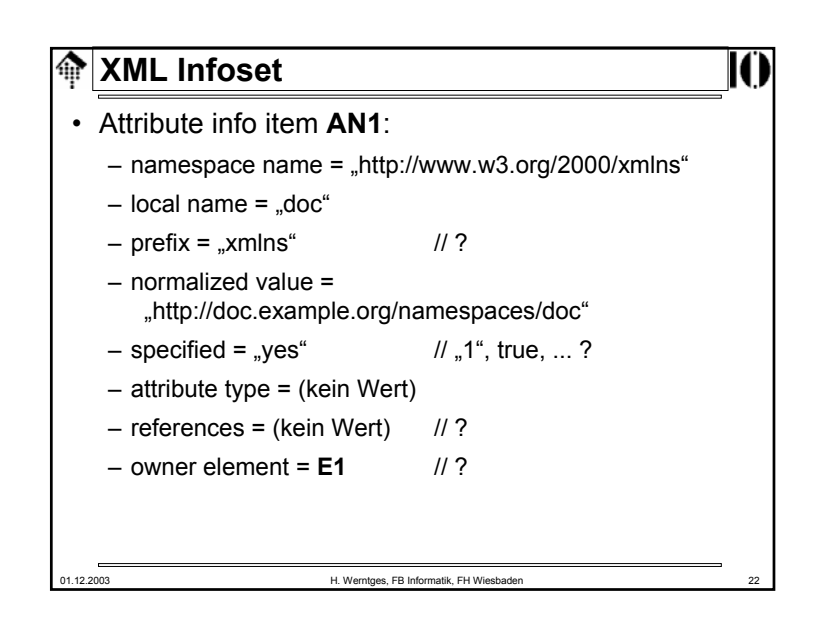

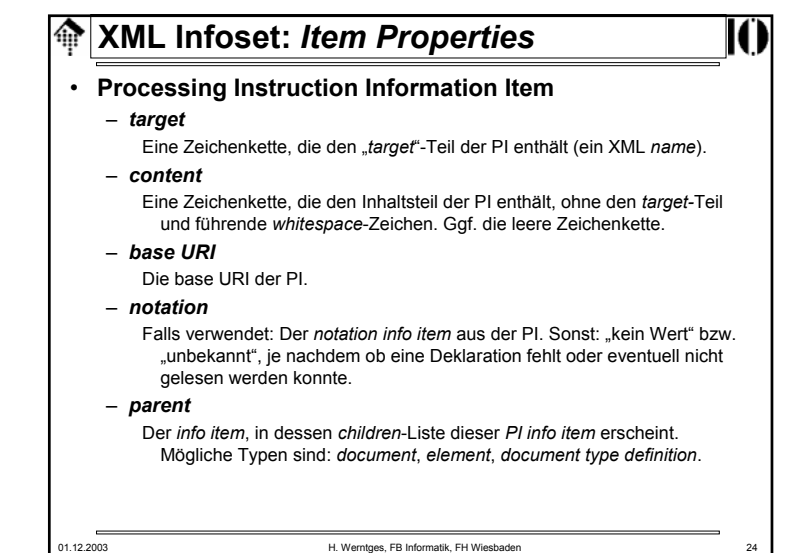

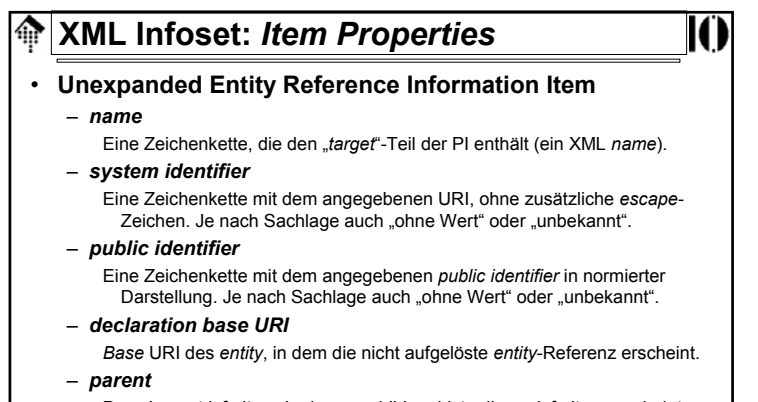

Der *element info item*, in dessen *children*-Liste dieser *info item* erscheint.

#### **Bemerkung:**

Validierende XML-Prozessoren erzeugen keine solchen *info items*.

01.12.2003 H. Werntges, FB Informatik, FH Wiesbaden 25

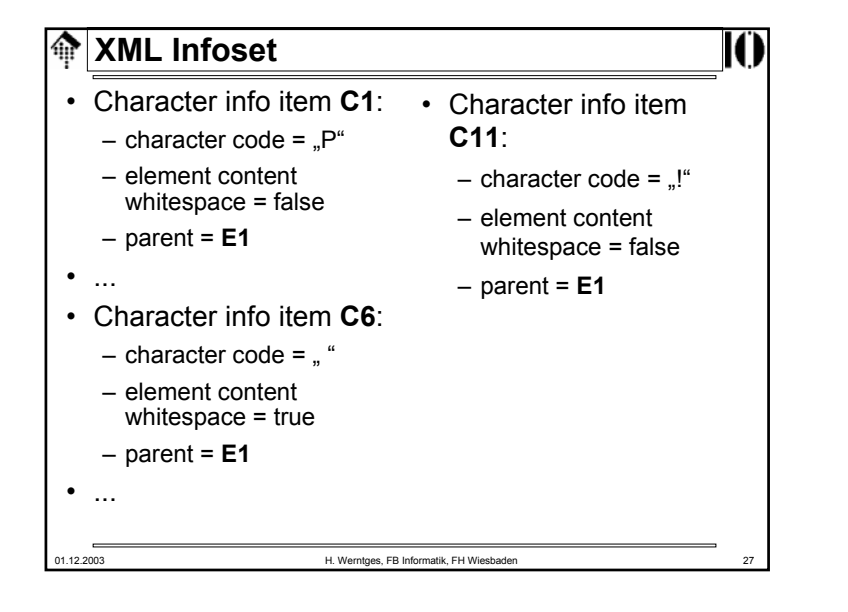

### **XML Infoset:** *Item Properties*

### • **Character Information Item**

- *character code* Der ISO 10646 / Unicode-Wert des Zeichens.
- *element content whitespace*
	- Eine boolesche Variable, "*true*" falls das dargestellte Zeichen vom Typ *whitespace* ist, "*false*" wenn nicht.
	- Falls die Deklaration des zugrundeliegenden Elements nicht existiert bzw. nicht gelesen wurde, "ohne Wert" bzw. "unbekannt".
	- Validierende XML-Prozessoren müssen diese Information stets liefern.

#### – *parent*

Der *element info item*, in dessen *children*-Liste dieser *info item* erscheint.

### **Bemerkungen**

- Vorsicht erheblicher *overhead* bei großen Dokumenten mit viel Freitext innerhalb von Elementen.
- Anwendungen steht es frei, die Zeichen wieder zu verketten.
- Gerade hier gehen XPath und XSLT andere Wege!

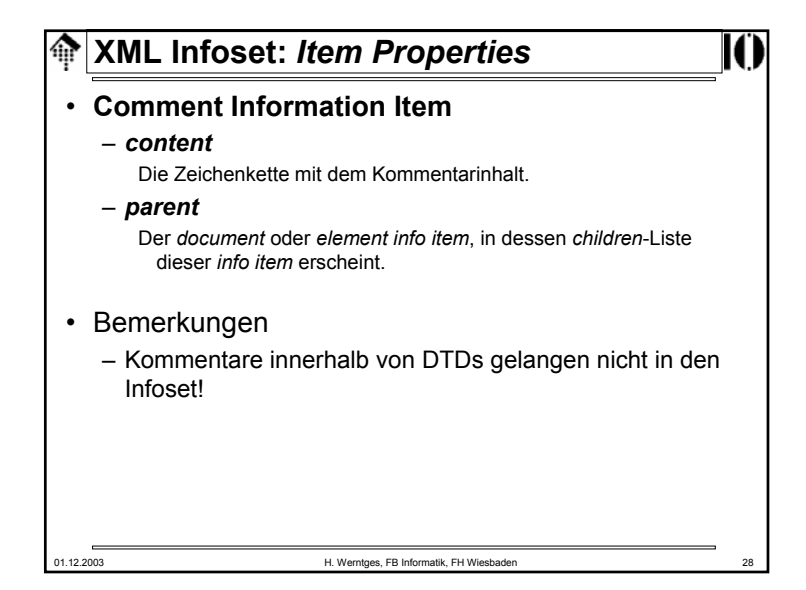

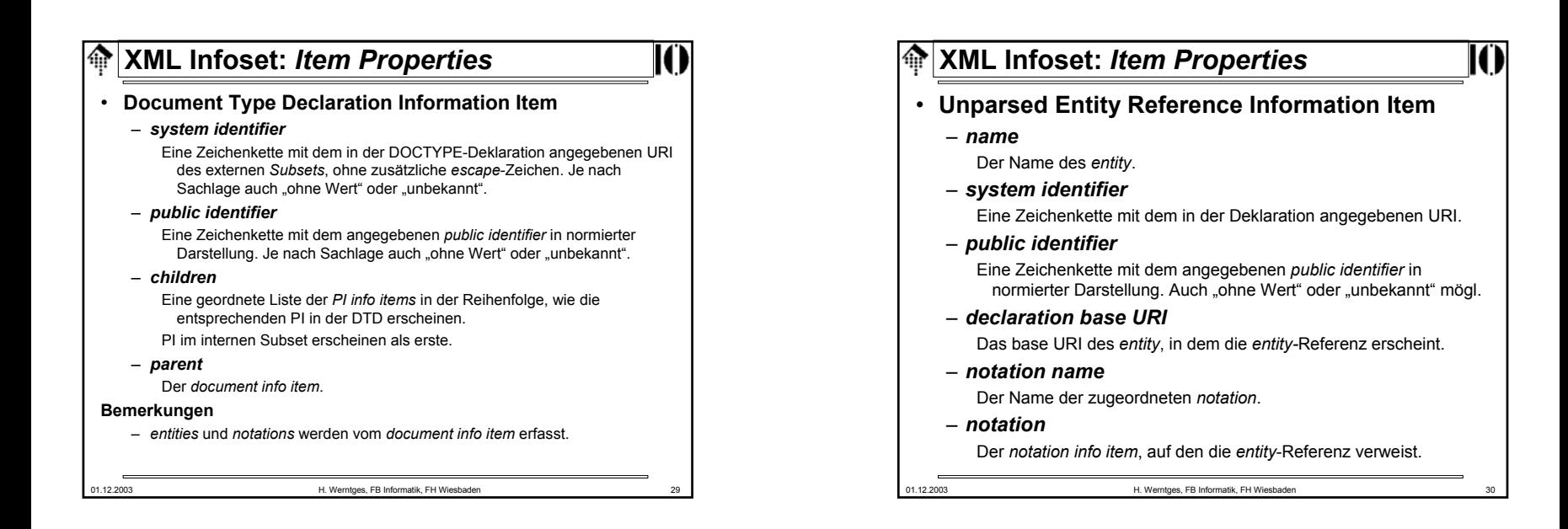

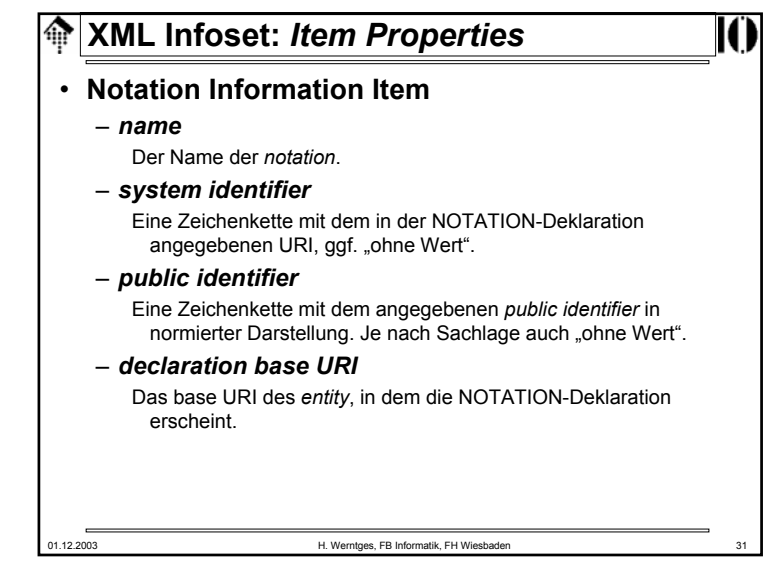

### $\bigoplus$ **XML Infoset:** *Item Properties* • **Namespace Information Item** – *prefix* Die mit einem *namespace* zu assoziierende Zeichenkette "ohne Wert<sup>"</sup> im Fall des *default namespace* (Element-Präfix .xmlns:"). – *namespace name* Der zugeordnete Name des *namespace*. • Bemerkungen: – Fast alle *info items* entsprechen direkt bestimmten Objekten aus der XML 1.0-Spezifikation. – Dieser hier nicht: Die *namespace*-Spezifikationen finden hier von Anfang an volle Unterstützung, nicht nur im Nachhinein.01.12.2003 H. Werntges, FB Informatik, FH Wiesbaden 32

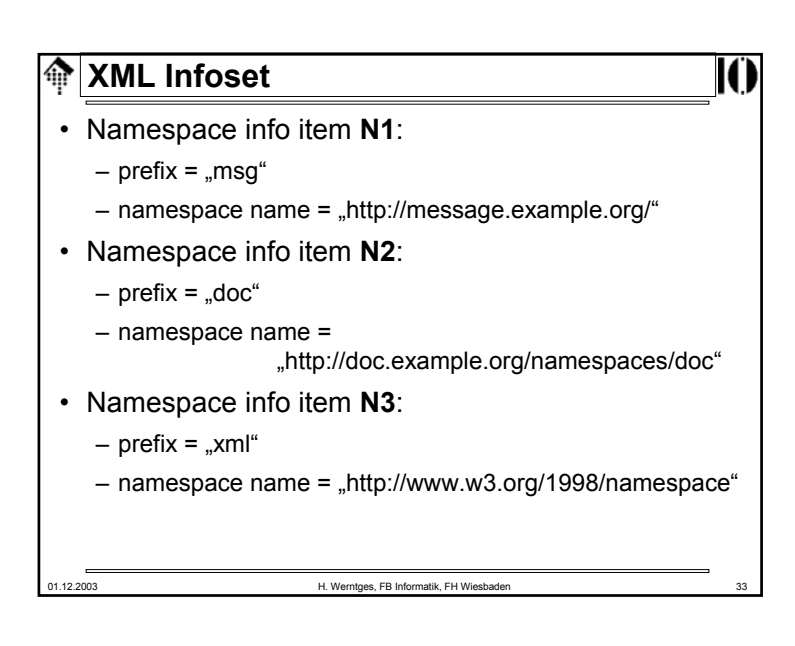

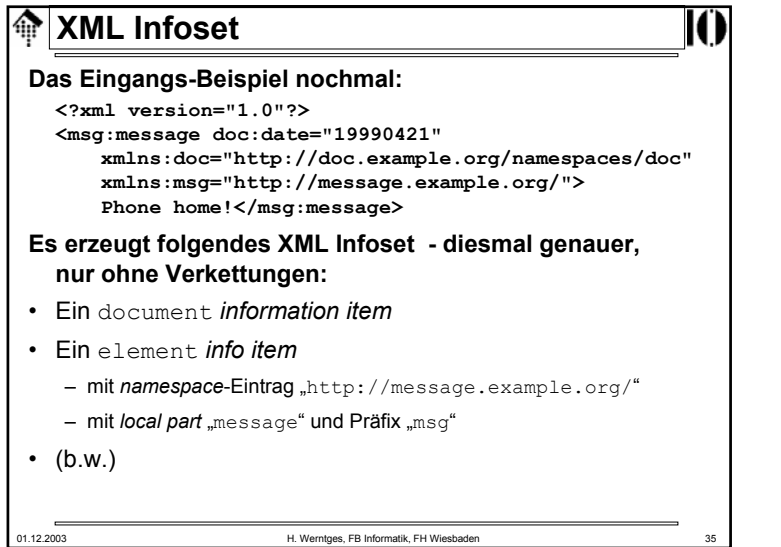

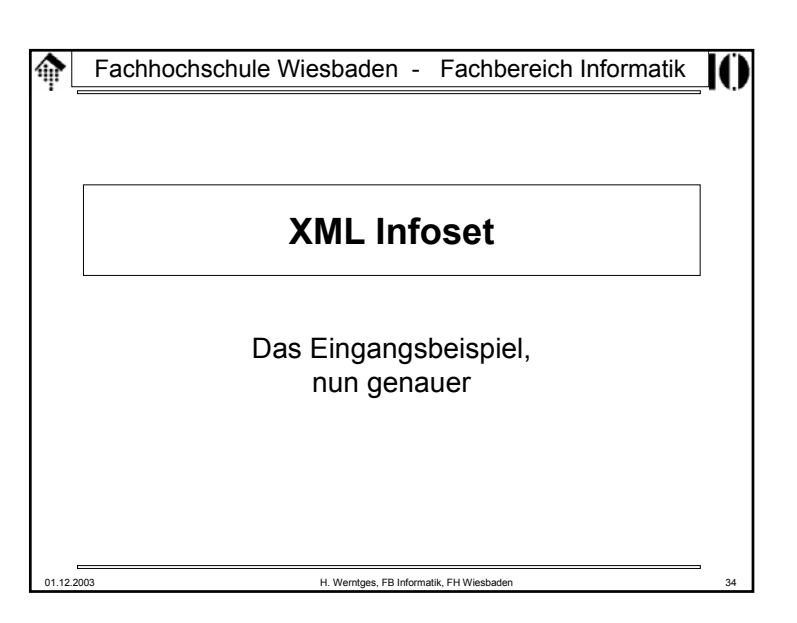

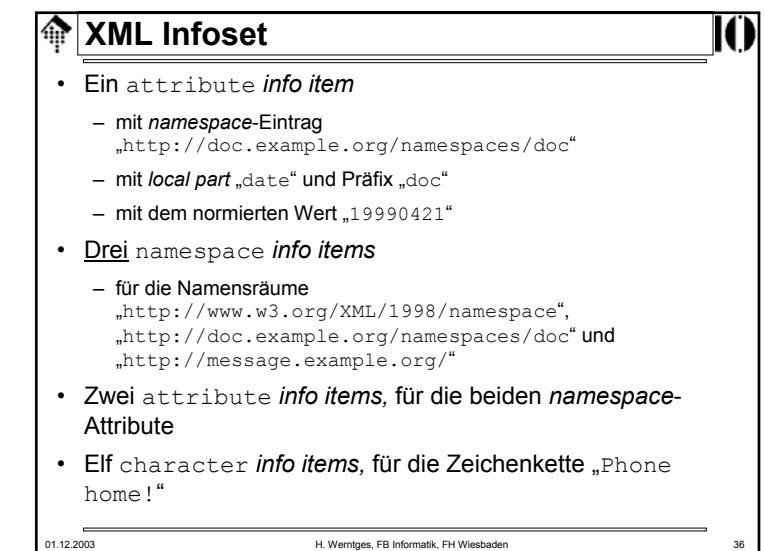

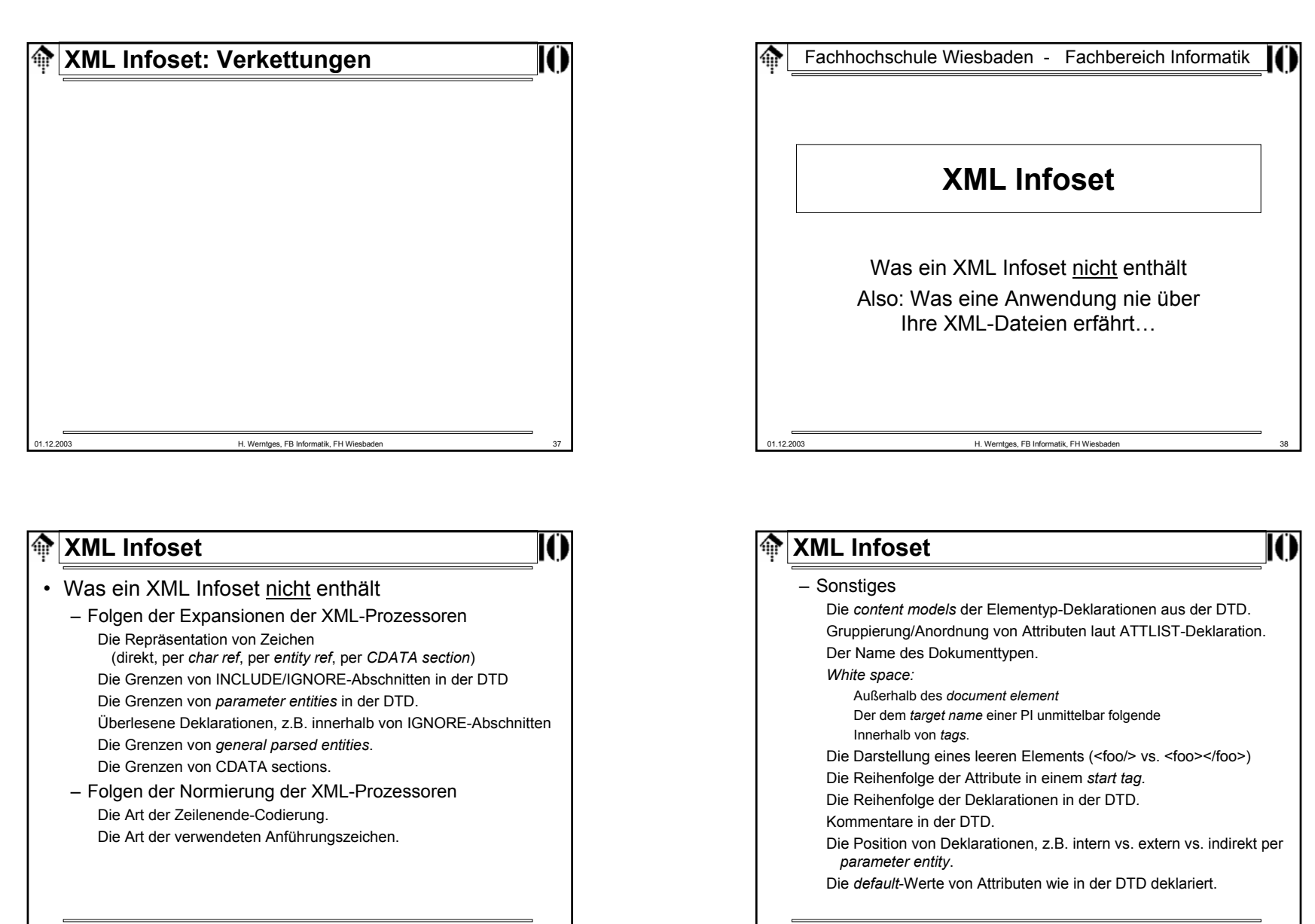

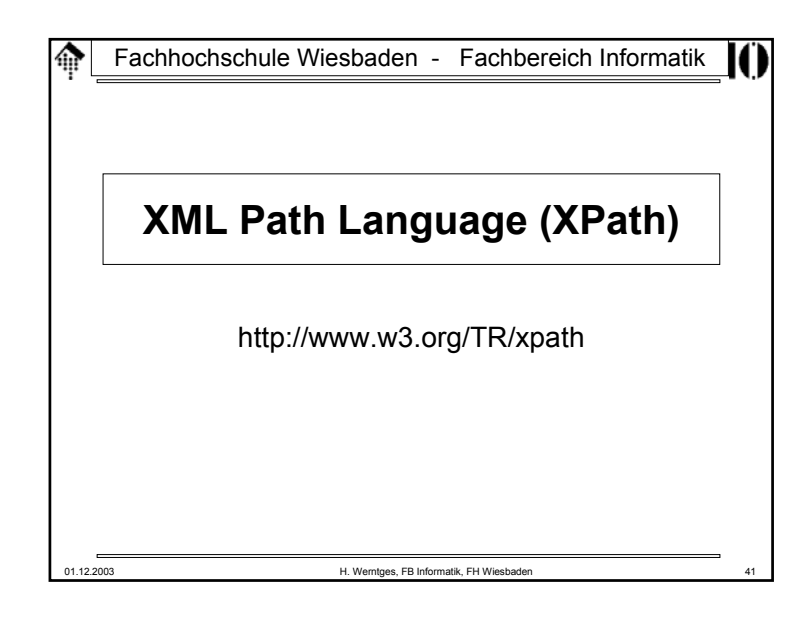

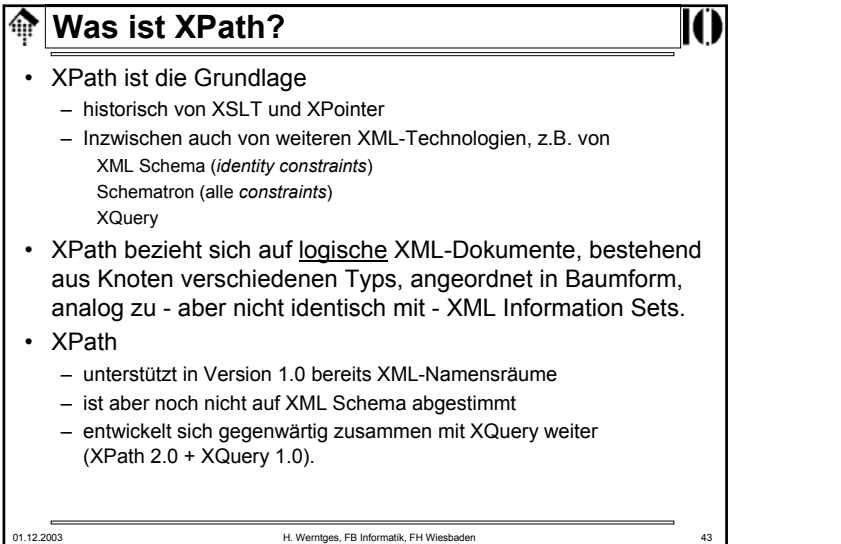

#### **Was ist XPath?**ങ

### • Eine Sprache

- zur Adressierung / Selektion von Teilen logischer XML-Dokumente
- zur Prüfung ob ein Knoten des XML-Dokumentenbaumes bestimmte Bedingungen erfüllt (*pattern matching*)
- zur Manipulation von Strings, Zahlen und booleschen Ausdrücken
- mit ähnlicher Bedeutung für XML *information sets* wie SQL für relationale Datenbankmodelle/Schemata.
- Die Sprache
	- ist kompakt (verwendet nicht die XML-Syntax)
	- ist erweiterbar
- Der Name XPath
	- erklärt sich durch ihre Erweiterbarkeit und eine an Pfade in Dateisystemen erinnernde, allerdings stark verallgemeinernde Notation, z.B. /doc/chapter[5]/section[2], chapter//para, aber auch: para[@type="warning"].

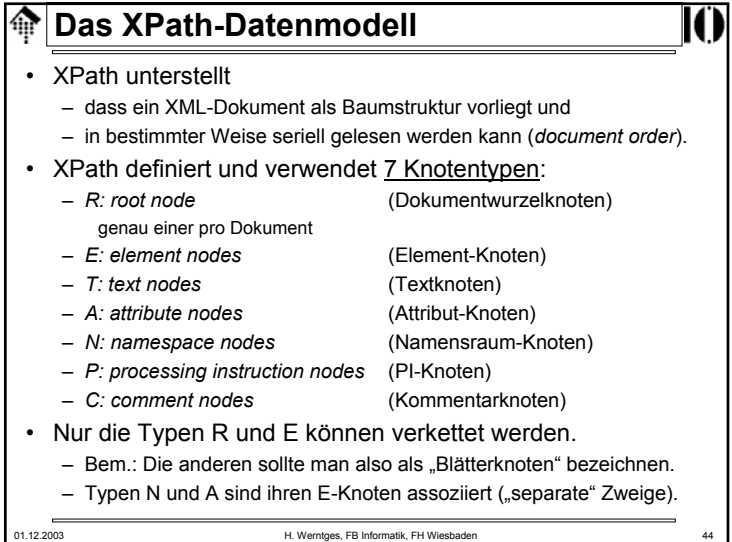

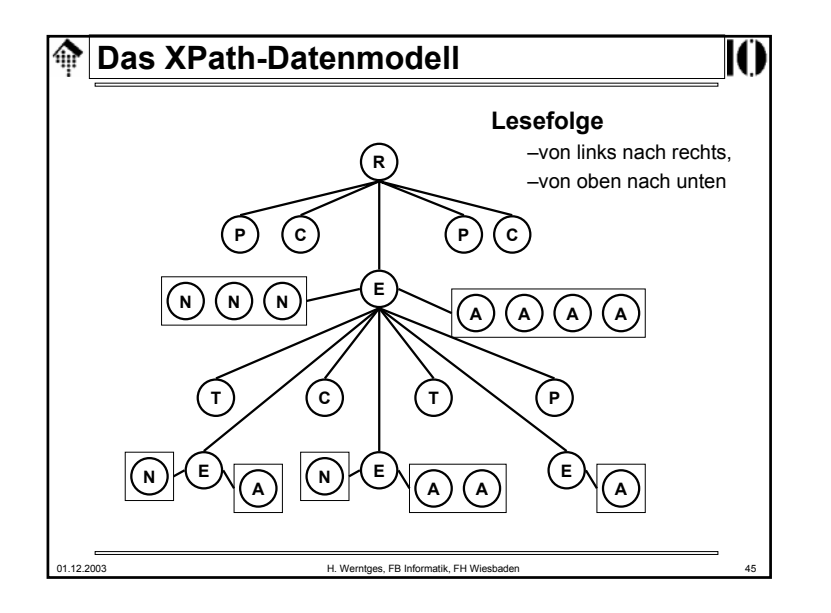

# **XPath und XML Infoset**

- XPath ist "nur" am Inhalt von Dokumentinstanzen interessiert
	- in möglichst "bequemer" Form
	- Validierbarkeit interessiert nicht, Wohlgeformtheit reicht.
- Im Vergleich zu XML Infoset wurden daher Vereinfachungen vorgenommen.
	- Es gibt keine Entsprechung zu: *Document type info items Unparsed entity reference info items Notation info items*
	- Die Dokumententopologie wurde zu einem Baum vereinfacht
	- Einige *info item*-Eigenschaften werden ignoriert Beispiel: Angaben aus der XML-Deklaration
	- Folgen von *character info items* werden zu *text nodes* zusammengefasst, *whitespace*-Angaben gehen verloren.
- Vorsicht: XPath unterstellte eine inoffizielle Infoset-Spezifikation!

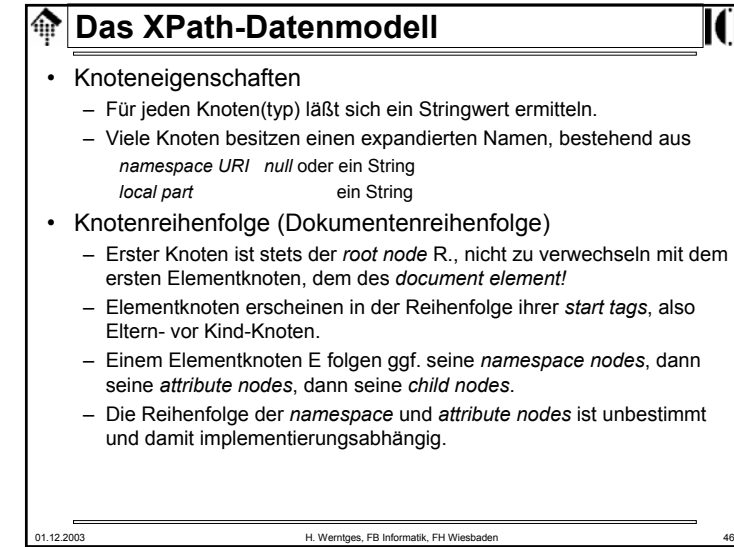

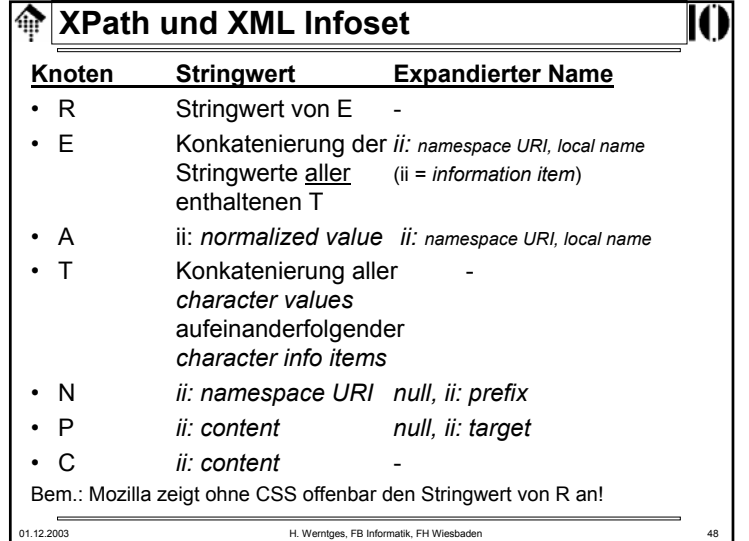

#### **XPath-Ausdrücke**ങ

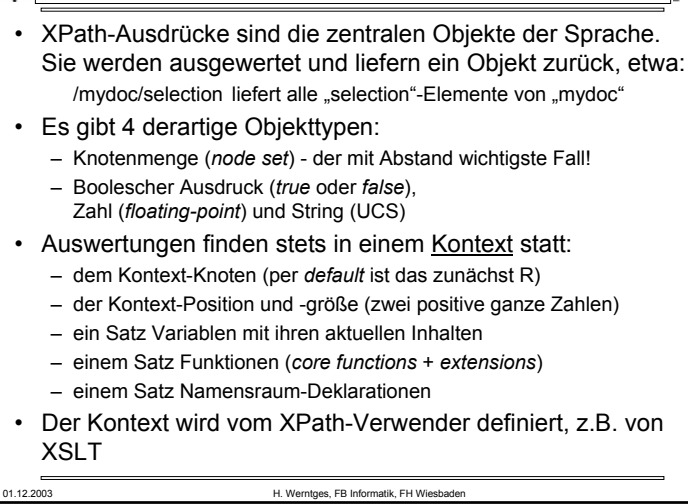

## 01.12.2003 H. Werntges, FB Informatik, FH Wiesbaden 51 **个XPath-Ausdrücke** Rückgabetyp "Knotenmenge" (Forts.): • Suchpfade setzten sich aus Suchschritten (*location steps*) zusammen, diese bestehen wiederum aus drei Teilen: – einer "Achse" (*axis*) – einem Knotentest (*node test*) – optionalen Prädikaten (*predicates*) • Beispiel: child::para[position()=1] Ausgehend vom Kontextknoten, das erste Kind-Element namens "para". Hinweis auf Kurzschreibweise: para[1] •<u>Suchschritte</u> werden durch "/" getrennt.

### 01.12.2003 H. Werntges, FB Informatik, FH Wiesbader **MIXPath-Ausdrücke** Rückgabetyp "Knotenmenge": • Der XPath-Ausdruck soll alle Knoten des Dokumentbaumes zurückliefern, – auf die der übergebene Ausdruck passt – und zwar im aktuellen Kontext.• Wichtigster Spezialfall eines Ausdrucks, der Knotenmengen erzeugt: *location path* (etwa: "Suchpfad")*.* • Unterscheide <u>relative</u> und <u>absolute</u> Suchpfade: – Relative: Relative: section/para, ./customer – Absolute: /mydoc/section/para, /book/title (in Analogie zu Dateisystem-Pfaden)

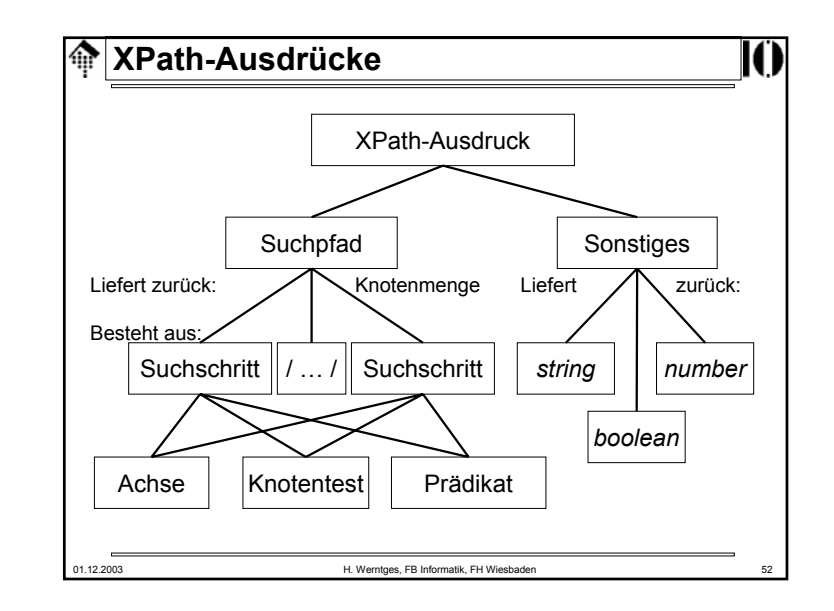

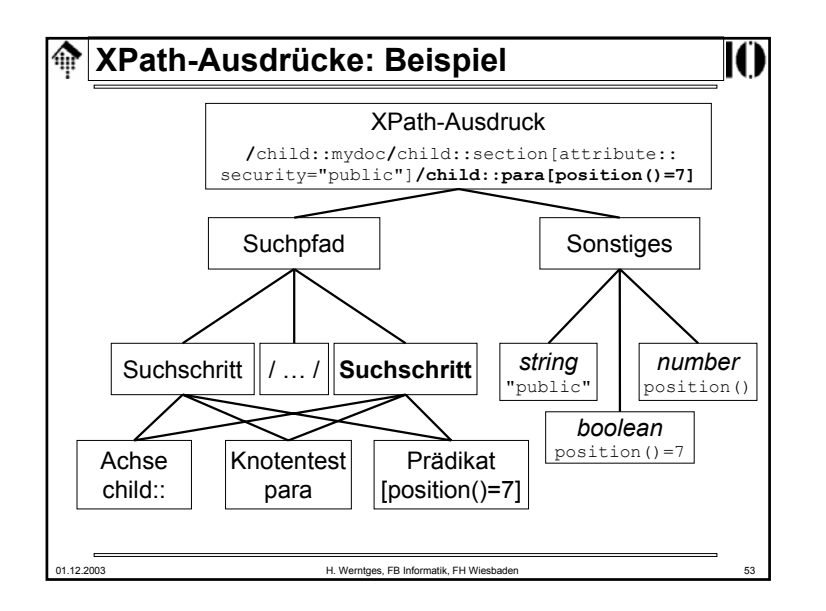

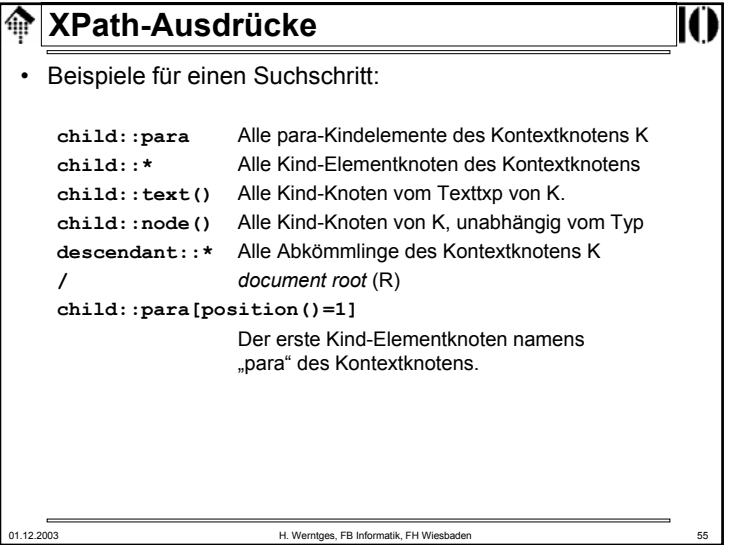

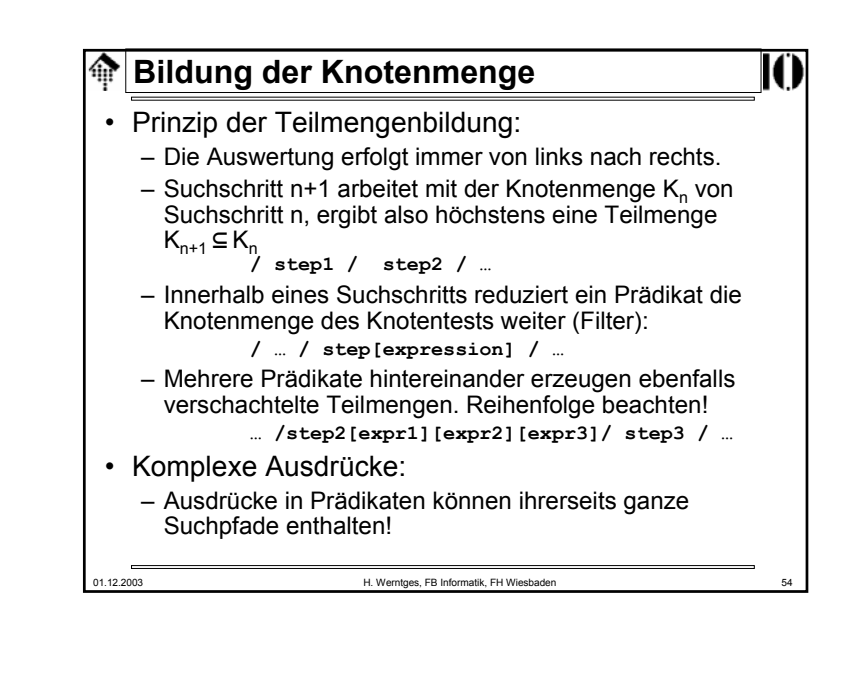

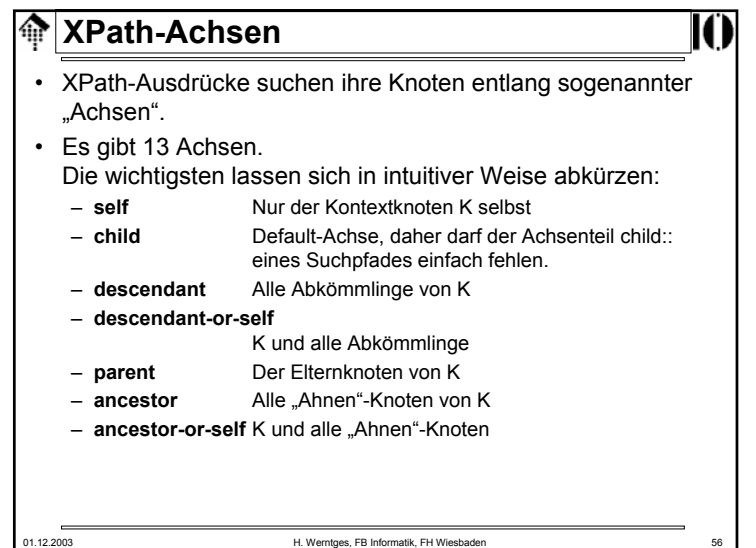

## **XPath-Achsen**

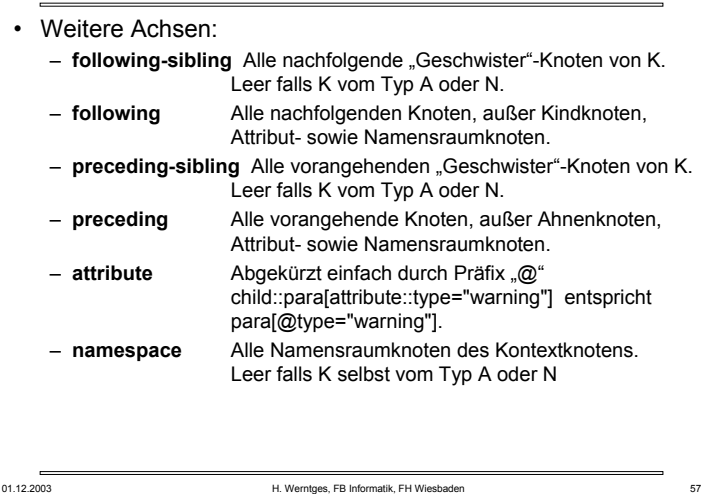

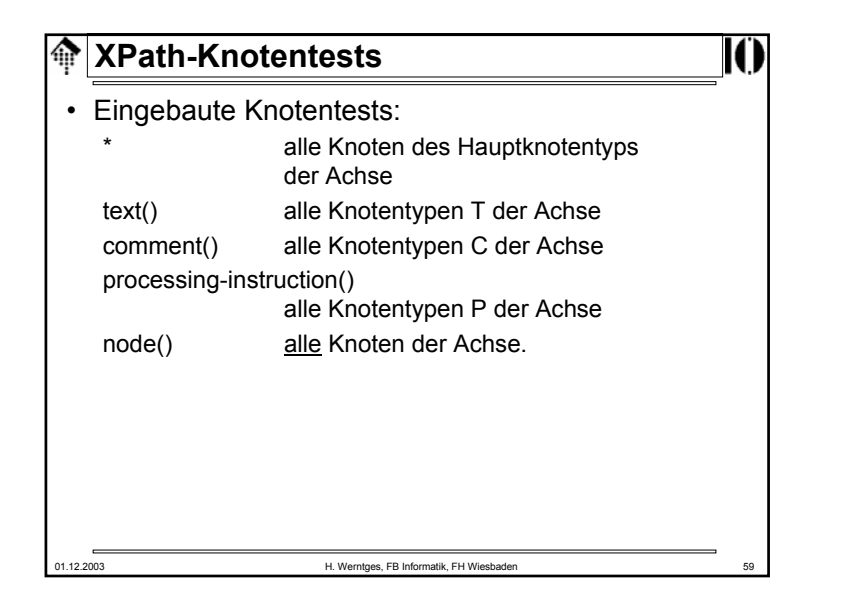

# 01.12.2003 H. Werntges, FB Informatik, FH Wiesbaden 58 **XPath-Knotentests**• Jede Achse besitzt einen Hauptknotentyp (*principal node type*) – Fall A: *attribute*– Fall N: *namespace* – sonst: *element*• Namespace-Behandlung: – Besteht ein Knotentest aus einem *QName,* ist er genau dann wahr, wenn der aktuelle Knoten vom Hauptknotentyp der Achse ist und sein Name (*expanded-name*) mit dem expandierten (!) *QName* übereinstimmt.• Erfüllt kein Knoten entlang der aktuellen Achse den Test, wird die leere Menge (von Knoten) zurückgegeben.

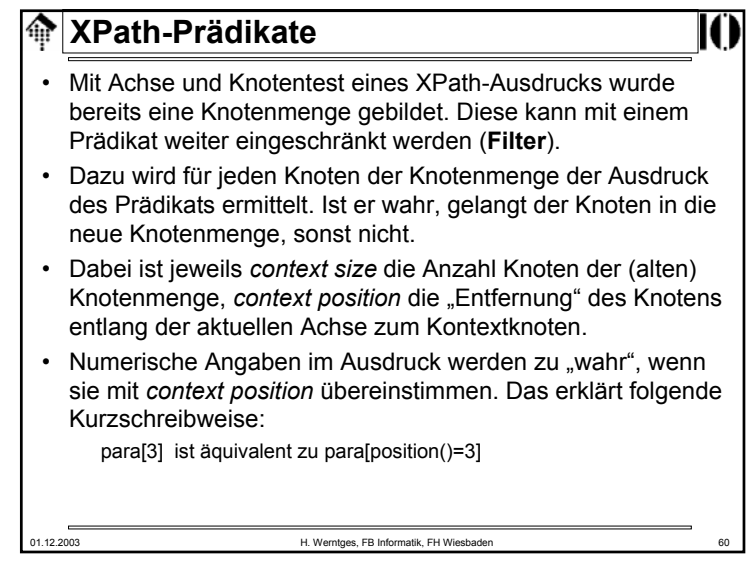

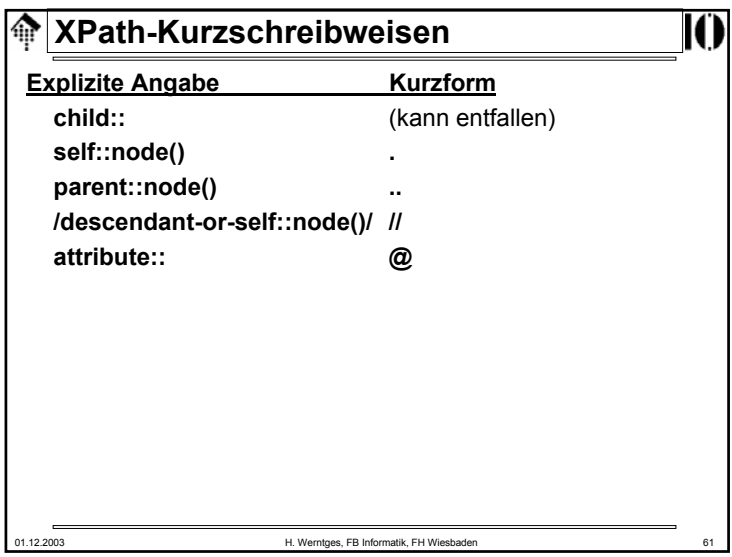

#### **Operatoren in XPath-Ausdrücken** 龠

- Ausdrücke in XPath können zusammengesetzt sein, verknüpft mit Operatoren.
- Operator |
	- Vereinigungsmenge der Ergebnisse zweier Ausdrücke, die eine Knotenmenge als Ergebnis haben.
- Operatoren and, or
	- Verknüpfen Ausdrücke mit booleschem Ergebnis
- Operatoren =, !=, <, <=, >, >=
	- Unterschiedliche Vergleiche sind möglich, mit impliziten Typkonvertierungsregeln, die im Detail in der XPath-Spezifikation nachzulesen sind (Kap. 3.4)

### **XPath-KurzschreibweisenBeispiele:** ../title Alle .title"-Knoten des Elternknotens von K .//para Alle "para"-Abkömmlinge von K (kann K selbst einschließen) para[5][@type="warning"] Das fünfte "para"-Kindelement von K, falls es ein Attribut "type" mit Wert "warning" besitzt. para[@type="warning"][5] Das fünfte "para"-Kindelement von K, das ein Attribut "type" mit Wert "warning" besitzt.

# **XPath-Funktionen**

01.12.2003 H. Werntges, FB Informatik, FH Wiesbader

- *Vorbemerkungen:*
	- Ziel an dieser Stelle ist eine Zusammenstellung der vorhandenen Funktionen und ihre ungefähre Verwendung, damit eine rasche Orientierung bzw. ein gezieltes Nachschlagen möglich wird.
	- Hier ist nicht genug Raum für alle Einzelheiten der Spezifikationen. Lesen Sie bei Bedarf die Details in den Spezifikationen nach! (Kap. 4)
	- Auf den Mechanismus der XPath-<u>Erweiterungen</u> wird hier nicht eingegangen. Er erfolgt grundsätzlich auf der Ebene der XPath nutzenden Anwendung wie etwa XSLT und besteht etwa aus dem Hinzufügen weiterer Funktionen.

VORSICHT: Erweiterungen führen leicht zu Plattform-abhängigen Implementierungen!

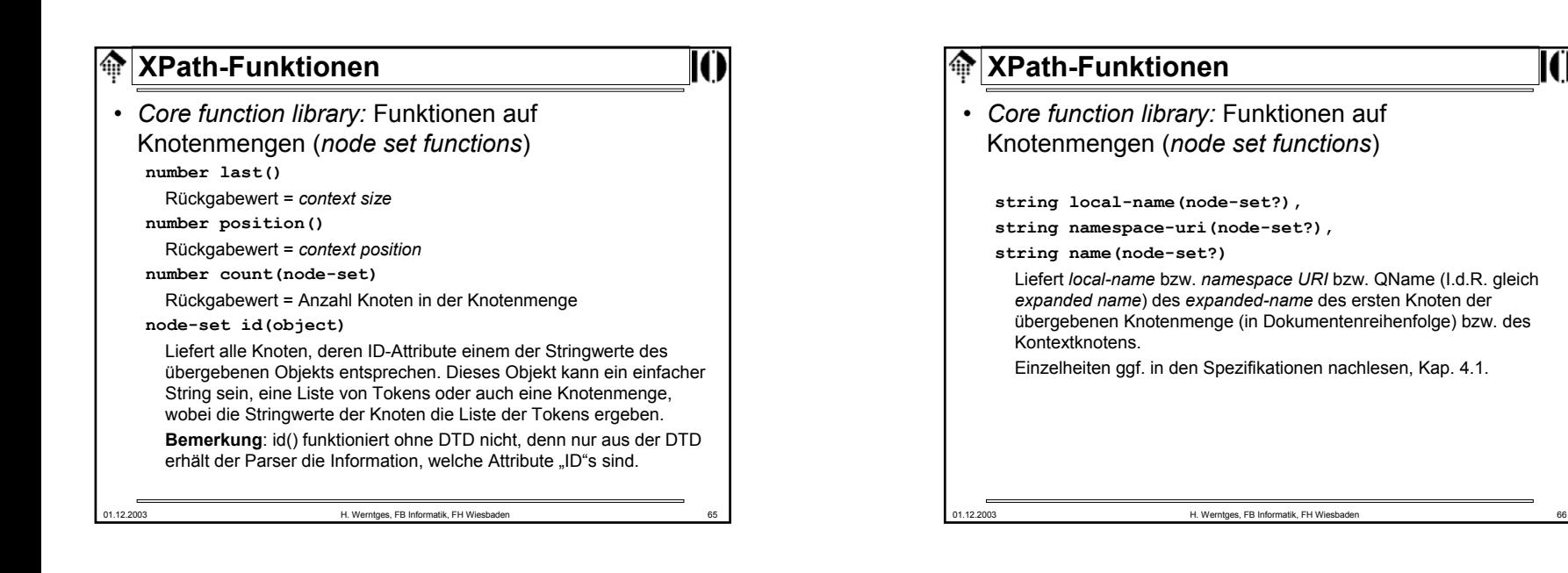

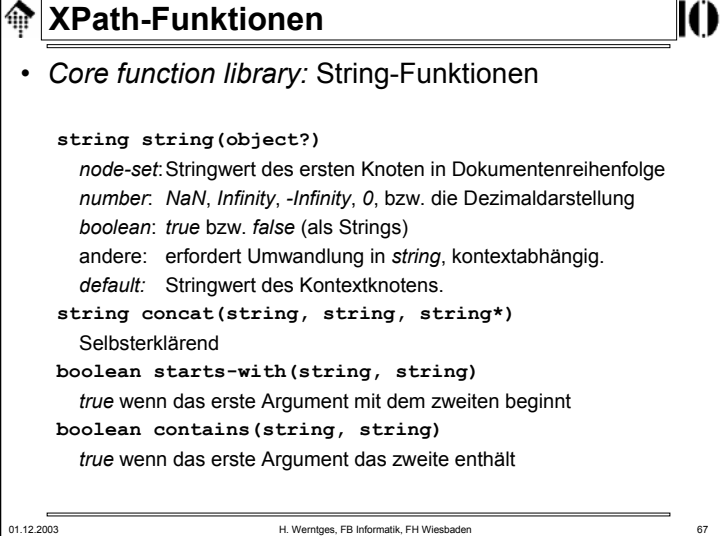

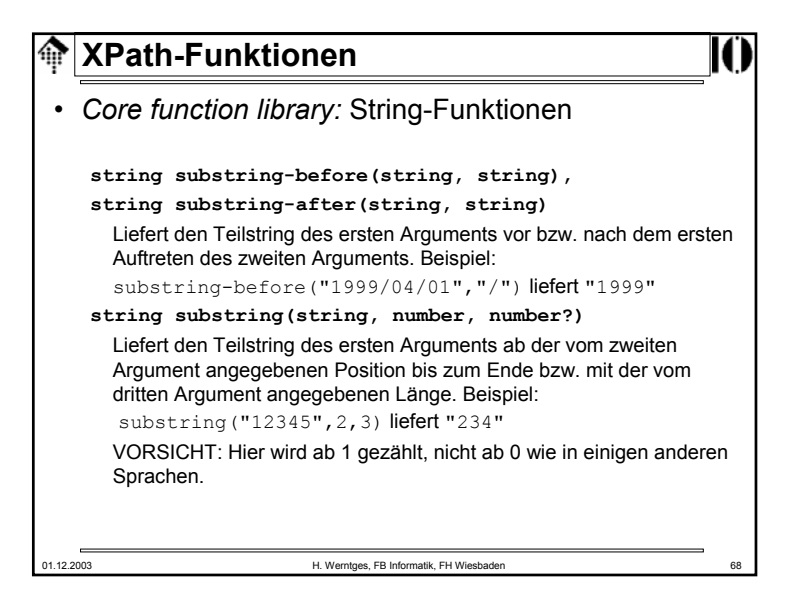

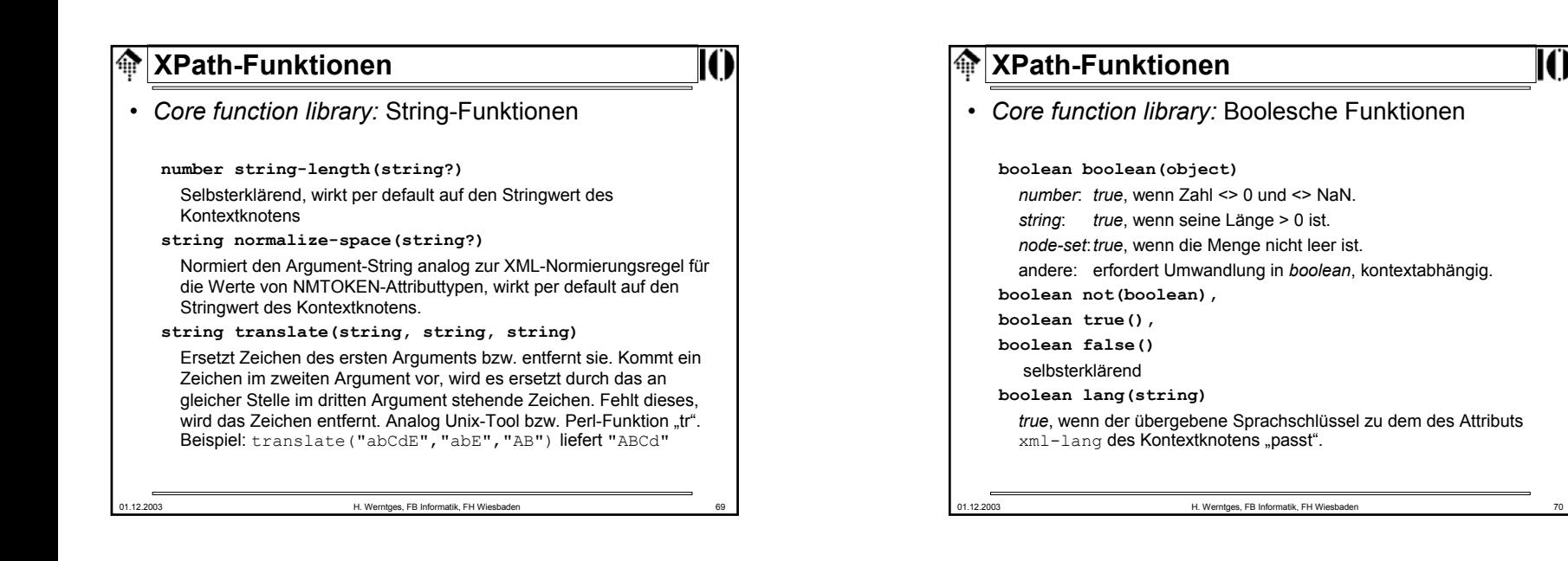

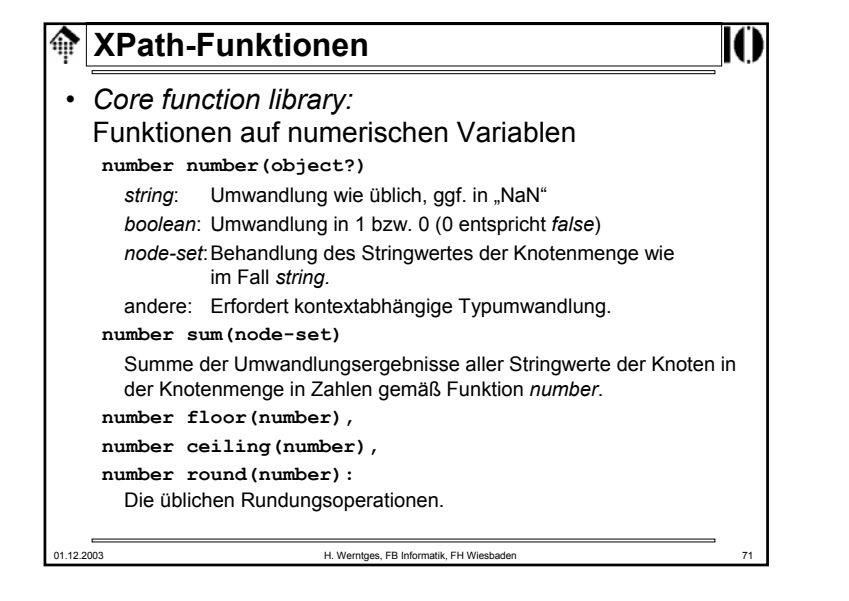

## 01.12.2003 H. Werntges, FB Informatik, FH Wiesbaden 72 **XPath-Funktionen**• *Core function library:* Funktionen auf numerischen Variablen**number floor(number), number ceiling(number), number round(number)** Die üblichen Rundungsoperationen, *integer*-wertig. • Operatoren für Zahlen – Zahlen entsprechen "double" gemäß IEEE 754 **+, -, \*** Addition, Subtraktion, Multiplikation **div, mod** Division, Modulo • Bemerkung "div" statt "/" vermeidet "path"-Verwechlungen.

## **Variablen in XPath**

- XPath selbst besitzt keine Möglichkeiten zur Definition von Variablen, aber von "außen" vorgegebene Variablen lassen sich in XPath-Ausdrücken verwenden.
- Beispiel:

**/mydoc//title[@myattr=\$mysample]** Selektiert nur "title"-Elemente, deren Attribut "myattr" einen in der Variablen \$mysample enthaltenen Wert besitzt.

- XML-Standards wie XSLT, die XPath verwenden, gestatten es, Variablen zu definieren.
- Methodische Grenzen:
	- Elementnamen o.ä. in XPath dürfen keine Variablen sein.
	- descendant::\$myname // nicht zulässig
	- descendant::\*[name()=\$myname] // ok, ohne *namespace*

01.12.2003 H. Werntges, FB Informatik, FH Wiesbaden 73

#### **XPath 2.0 und XQuery** 龠

### • Ausblick

- XPath 2.0 wird XML Schema Datentypen unterstützen und damit Vergleiche und Berechnungen etwa mit Datum/Zeit-Angaben erheblich erleichtern…
- … und wird Mengenoperationen auf Knotenmengen wie Vereinigung, Schnittmenge, Mengendifferenz bieten.
- XQuery wird nicht nur Knotenmengen, sondern ganze XML-Fragmente zurückgeben, z.B. gebildet aus verschiedenen Bestandteilen der XML-Quelle.
- XPath 2.0 wird gemeinsam mit XQuery 1.0 und XSLT 2.0 entwickelt.
- XPath 2.0 wird nicht mehr von einem einzigen Dokument beschrieben, sondern von mehreren "Baustein"-Dokumenten.

# **Erweiterbarkeit von XPath**• Erfolgt indirekt über die Erweiterbarkeit der XPath

- verwendenden Sprachen. • Beispiele:
- XSLT
- XPointer

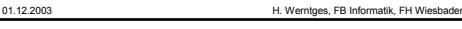

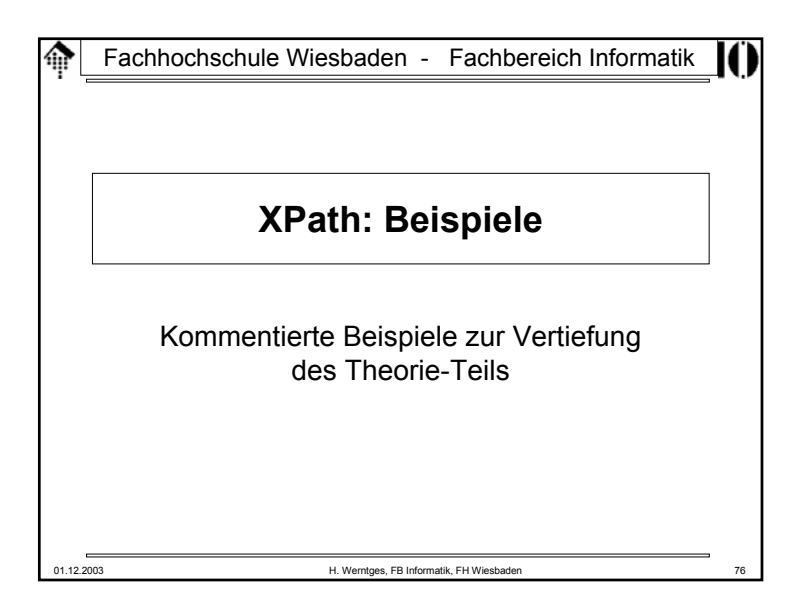

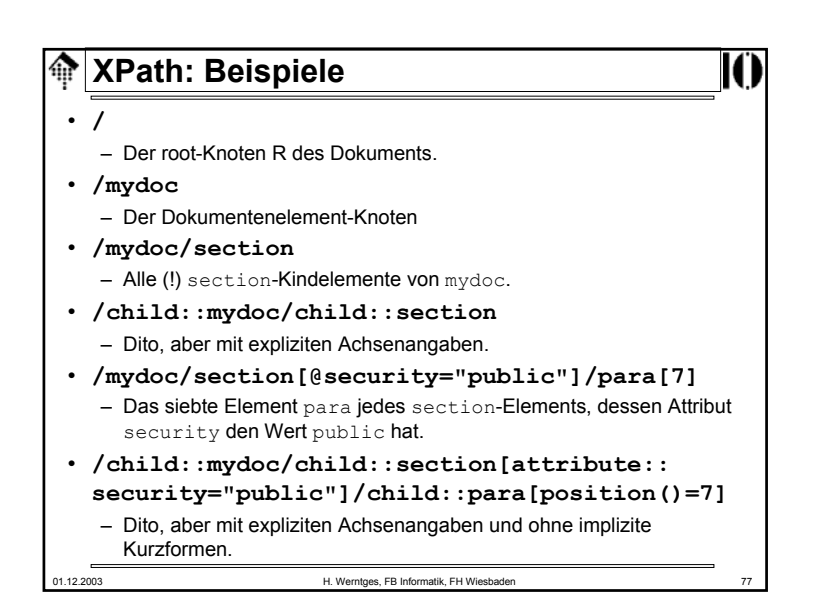

## **XPath: Beispiele**

• **../@\***

– Alle Attributknoten des Elternknotens des Kontextknotens.

- **//para[footnote]/[@important]**
	- Alle para-Elementknoten mit footnote Kindelementen und important Attributen.
- **section[author/qualifications[@professional] [@affordable]]**
	- section Kindelemente des Kontextknotens von Autoren mit mehreren durch Attribute benannte Qualifikationen - ein Beispiel für die Möglichkeit, auch Prädikate aus eigenen Ausdrücken mit mehreren Schritten (*steps*) aufbauen zu können.
- **id('A12345')/title | /mydoc/title**
	- Vereinigungsmenge: Alle title-Kindknoten des Knotens mit der angegebenen ID und alle title-Kindknoten des Dokumentknotens.

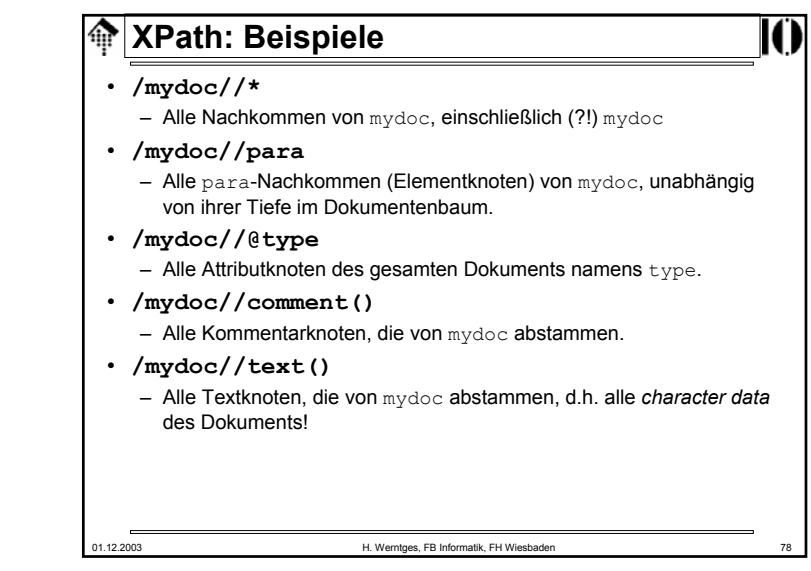

01.12.2003 H. Werntges, FB Informatik, FH Wiesbaden 80 **XPath: Beispiele** • **//ordered-list[item[@type]/para[2]]//para** – Etwas zum Nachdenken: para-Nachfahren von ordered-list Knoten, die item-Kindknoten besitzen, welche ein type Attribut und mindestens 2 para-Kindknoten aufweisen. • **a//b[last()-2]**  $-$  Der drittletzte Nachfahre b von a, in Dokumentenreihenfolge. • **//list[@type='ordered']/item[1]/para[1]** – Der erste para-Kindknoten des ersten item-Kindknotens aller list-Knoten des Dokuments, die ein Attribut type mit Wert ordered besitzen.

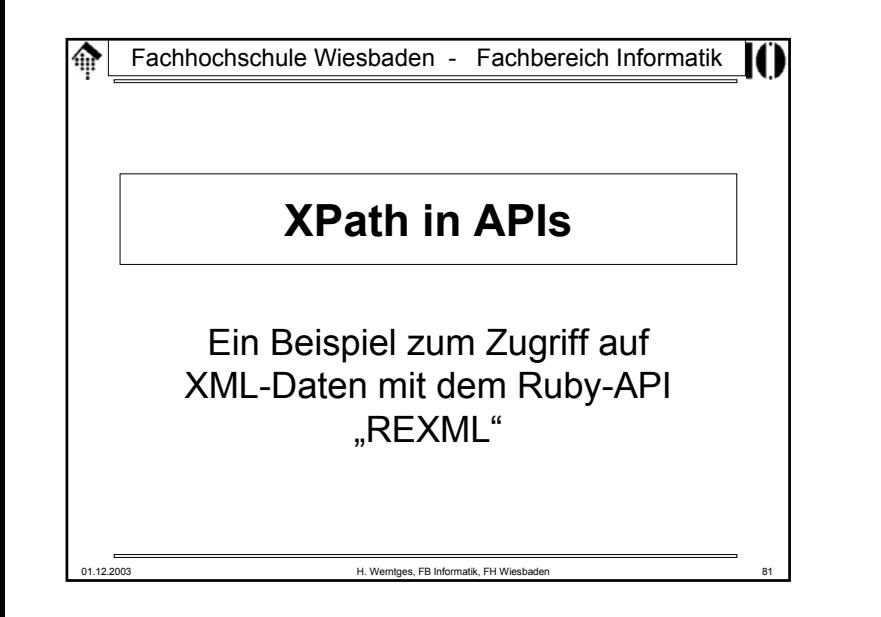

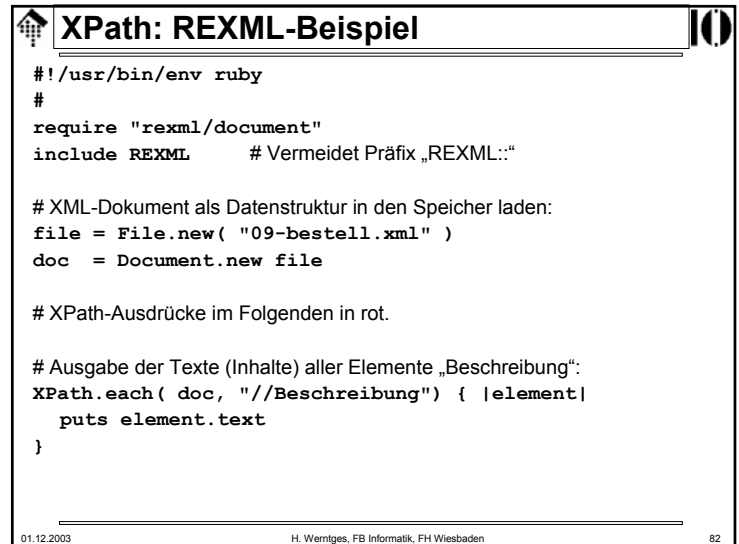

```
01.12.2003 H. Werntges, FB Informatik, FH Wiesbaden 83
<u><b>W</u> XPath: REXML-Beispiel
 # Array aller Elemente "ArtNr", die eine ISBN enthalten:
 articles = XPath.match( doc,"//ArtNr[@IdentArt='ISBN']") 
 # Rollen der Handelspartner:
 doc.elements.each("//Bestellkopf/Handelspartner") { |element| 
        puts element.attributes["Rolle"]
 }
 # Liste aller Belegnummern:
 doc.elements.each("/Bestellungen/Bestellung/Bestellkopf") { |element| 
        puts element.elements["Belegnummer"].text
 }
```